# **NamedStyle.Name**

## **Description**

Returns the style's name. This can be used to access the style later, and will appear in the Styles dialog in Excel.

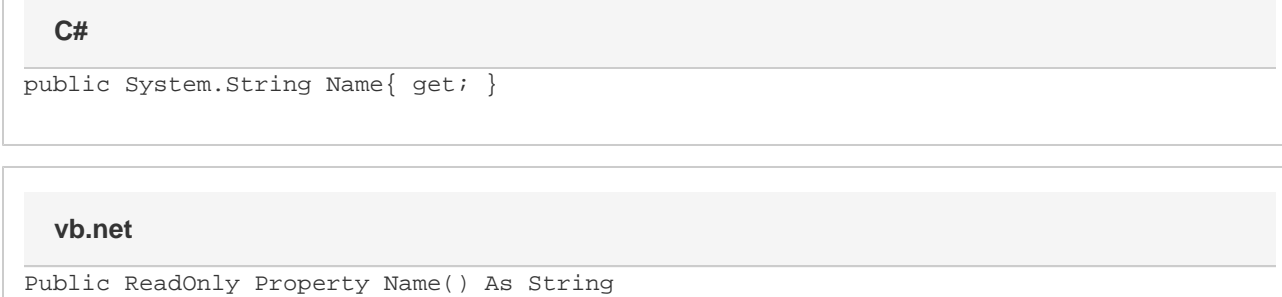

## **Examples**

### **C#**

String styleName = namedStyl.Name;

#### **vb.net**

Dim styleName As String = namedStyl.Name